## **Descargar AutoCAD Activación Activación [Mac/Win] 64 Bits 2023**

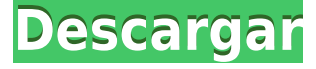

autodesk **Proyecto de aplicación web (PWA)** le brinda la capacidad de crear un espacio de trabajo sólido que se sincroniza con su dispositivo móvil, computadora de escritorio o navegador, y es compatible con todos los dispositivos que usa a un bajo costo (no gratis). el autodesk **Paquete de gestión del ciclo de vida del producto (PLM)** es una plataforma con todas las funciones que lo ayuda a diseñar, comercializar, compartir y vender cualquier cosa, desde un prototipo simple hasta un producto altamente complejo. Los productos PLM incluyen Autodesk Alias, Autodesk Fusion 360, Autodesk Forge y Autodesk ReMake para ayudar a hacer las cosas. Además, PLM lo ayuda a resolver los desafíos del desarrollo de productos, como reducir el tiempo de comercialización, mejorar la creatividad y capacitar a los clientes. Con PLM, incluso puede descubrir patrones, generar ideas, generar un diseño de bajo costo, **y colabore con su equipo rápidamente en prácticamente cualquier contexto.** Antes de iniciar un proyecto, puede crear una cuenta gratuita. Cuando esté listo, puede registrarse en Fusion 360. Por ejemplo, Autodesk **Alias puede ayudarlo a crear y mantener modelos 3D como ninguna otra aplicación, ya sean formas simples o modelos muy complejos, y estos modelos se pueden compartir, descargar, ver y editar en todos sus dispositivos con un navegador web.** Para obtener la mejor experiencia de Onshape, debe usar la versión de escritorio. La versión web es útil, pero Onshape ni siquiera cubre la mayoría de las necesidades de diseño. Aunque AutoCAD Descarga gratuita de grietas es conocido por su flexibilidad, Onshape tiene una colección de funciones muy superior. Es un software que te permite hacer diseños tanto en 2D como en 3D, lo cual es muy útil ya que no tienes que tener un par de ojos agudos para asegurarte de que estás colocando los componentes de la manera correcta. En el software, los usuarios pueden crear un modelo 3D completo de un edificio físico completo. El software es capaz de cortar, terminar y sujetar ventanas, puertas, etc. Los usuarios pueden refinar sus modelos con la ayuda de varias herramientas, p.la función de cuadro automático, elimine elementos innecesarios, cree y/o edite varios modelos y mucho más.

## **Descargar AutoCAD Torrente [32|64bit] 2023 En Español**

Si no está utilizando el catálogo dinámico, aún puede establecer una distancia de descripción y el

número de descripciones para buscar. La distancia en un punto se deriva del tipo de punto. Por ejemplo, en una utilidad legal, el punto subyacente será cilíndrico, se establecerá una distancia para Cilindro. En el comando pathblock, el punto será B-Spline con pasos no uniformes y se establecerá una distancia. Ahora, deje que este programa inserte un estilo de texto de línea para cada clave de descripción. Volvamos al estilo de punto y ampliemos ese. En este árbol, seleccionaremos uno de estos objetos Líneas con estilos de texto en puntos. Hagamos clic con el botón derecho en ese y elijamos estilos de edición. Vemos dos estilos disponibles, que es lo que esperamos porque solo tenemos una de estas claves descriptivas. Iré a la pestaña de configuración y cambiaré la distancia de los edificios de 2 a 3. Seleccionaré la primera utilidad del dibujo y haré clic derecho. En el cuerpo del aviso legal, puedo ver que la descripción de los bloques se ha aplicado automáticamente: Hay otra opción: si no está utilizando el catálogo dinámico, puede configurar su propia lista personalizada de descripciones. Esta lista no se actualizará cuando se ejecute el legal o cuando cambie el catálogo. Para agregarlo, debe hacer clic derecho en el cuerpo del documento legal, luego ir a \"Propiedades\". Haga clic en la pestaña de edición de claves, luego elija \"Personalizado\". *Salario promedio*: \$52,143 – \$125,136

*Salario Promedio Anual Provincial (BC)*: \$75,207

*Educación*: Una licenciatura de una escuela de arquitectura acreditada.

*Descripción del trabajo*: El arquitecto del proyecto es el miembro senior del equipo responsable del desarrollo general y la implementación de un proyecto arquitectónico específico. Como líder del equipo, están a cargo de supervisar la finalización oportuna y rentable de un proyecto. 5208bfe1f6

## **AutoCAD Descarga gratis Grieta 64 Bits 2022 En Español**

A continuación, debe tener una conexión a Internet activa para acceder a los tutoriales, videos y multimedia en línea de AutoCAD para obtener la ayuda que necesita. Si no tiene una conexión a Internet activa, puede descargar AutoCAD por sí mismo como una aplicación independiente. Para hacerlo, debe descargar el programa, instalarlo en su computadora y configurarlo para que pueda conectarse a Internet. Cuando abra AutoCAD, el programa le hará algunas preguntas sobre su sistema operativo, impresora, tarjeta gráfica y sistema operativo. Estas son preguntas muy importantes porque AutoCAD podrá funcionar correctamente solo si cumple con estos requisitos previos. Por lo tanto, debe conocer la configuración de su computadora, impresora y sistema operativo antes de usar el programa. Discutiremos los tres requisitos previos en la siguiente parte de este artículo. Las funciones de AutoCAD incluyen la capacidad de crear, editar y modificar modelos 3D a partir de elementos 2D que seleccione en la pantalla. Es un aspecto importante de un programa de dibujo porque permite a los usuarios mover, rotar y colocar objetos de diferentes tamaños en la pantalla. Otra característica, de la que muchos no se dan cuenta, es la capacidad de crear y editar modelos de superficie. AutoCAD permite a los usuarios crear o modificar una representación 2D de objetos 3D, lo que ayuda al usuario a crear nuevos flujos de trabajo. AutoCAD es un programa de software muy complejo. Los usuarios de CAD más experimentados lo han encontrado un poco abrumador y complejo en el pasado. Hay muchas características complejas dentro del programa que son difíciles de dominar por sí mismas. Al igual que otras aplicaciones de software, AutoCAD debe instalarse y configurarse correctamente para poder utilizarlo correctamente. Sin embargo, también hay información en Internet sobre el software para ayudarlo a configurarlo. Solicite instrucciones a su empresa o proveedor.

descargar gratis autocad 2010 ingles como descargar e instalar autocad 2010 gratis autocad 2010 descargar e instalar (gratis y legal) descargar e instalar autocad 2010 gratis en español descargar autocad portable 2010 gratis en ingles descargar hatch para autocad 2010 gratis descargar autocad 2010 gratis en español para windows 8 64 bits que autocad descargar que se necesita para descargar autocad en que pagina descargar autocad

Durante varios años trabajé en un equipo de curso/capacitación/soporte de AutoCAD. Estoy bastante familiarizado con las demandas de AutoCAD y CAD en general. A menudo pensaba que aquellos que pasaban incontables horas practicando por su cuenta y en las descargas gratuitas de SketchUp, Find Design, ArchiCAD y otros programas eran usuarios de CAD con más experiencia y conocimiento que aquellos que simplemente no podían mantenerse al día con los conceptos básicos. ¿Por qué es tan importante para ti obtener la certificación de AutoCAD? Una vez que sea un ingeniero certificado, le mostrará a su empleador su experiencia y conocimiento. Después de todo, en esta era de tecnología industrial y la era de Internet, un **profesional certificado** es respetado Tendrás habilidades únicas en comparación con otros candidatos. La mayoría de sus posibles empleadores querrán que tenga certificaciones de AutoCAD. Además, tendrás más oportunidades y más poder de negociación. Por ejemplo, un curso de capacitación en línea en vivo le brindará un conocimiento adecuado sobre la técnica requerida para diseñar para AutoCAD. También hace posible interactuar con su instructor y otros en el grupo. AutoCAD no es un

programa de software tan simple como un programa de procesamiento de textos, como Microsoft Word. Sin embargo, aún puede usar este software para crear dibujos en 2D y 3D. Le permitirá crear, modificar y guardar dibujos. Al menos, en mi opinión, si no logras obtener la certificación, cuando busques trabajo, enfrentarás muchas dificultades. Por ejemplo, debido a que AutoCAD se ha vuelto muy común, no basta con ser ingeniero de hardware. Puede ponerse al día fácilmente en AutoCAD. El único requisito es dedicar un poco de tiempo a practicarlo. Esto se puede hacer encontrando una clase local u otro tutorial. Estos se actualizan regularmente y pueden mostrarle las últimas noticias.

Si desea un gran impulso visual para su curva de aprendizaje de AutoCAD, eche un vistazo a algunas de nuestras plantillas CAD fáciles de crear. Estas plantillas son una forma visualmente estimulante y que ahorra tiempo de aprender a manejar el programa, produciendo resultados de calidad profesional sin las horas de trabajo. Si hace el esfuerzo de comenzar a usar el software, no solo aprenderá a usarlo, sino que querrá hacer más con su software de diseño, lo que significa que querrá aprender más. He estado usando AutoCAD durante un año y un mes y he estado aprendiendo a usarlo para crear diferentes tipos de dibujos en 2D y 3D. Puedo crear este tipo de dibujos pero es un viaje muy difícil. He aprendido muchos consejos y trucos a lo largo de mi viaje y con la ayuda de varios sitios web y foros. Diría que el software AutoCAD es una de las herramientas de diseño más difíciles de dominar. No se trata de qué programa es más fácil que el otro, porque ambos tienen sus aspectos positivos y negativos. Sin embargo, se trata de cuál es más fácil de aprender. Para mí, fue bastante difícil, por decir lo menos. AutoCAD no es un programa de software fácil de aprender; sin embargo, cuando se familiarice con el software, podrá crear dibujos y modelos que sorprenderán a cualquier usuario de AutoCAD. Recomiendo comenzar con la interfaz básica y el espacio en papel y luego aprender a usar las diversas herramientas del software, como el diseño y la línea. AutoCAD es un excelente paquete de software que se puede utilizar para crear cualquier tipo de dibujo que tu corazón desee. Hay un consejo esencial que cualquier usuario de AutoCAD debe recordar: **¡práctica práctica práctica!** Después de tomar una clase o algún tutorial en línea y comenzar, no se siente y espere a que se asiente. Continúe practicando hasta que sea un maestro. Una vez que se acostumbre a cómo funciona el software, podrá utilizar todo su potencial en su trabajo.

## <https://techplanet.today/post/descargar-autocad-2018-full-better-espanol-crack> <https://techplanet.today/post/descargar-puertas-en-autocad-hot>

Para los recién llegados, hay una cosa importante a considerar antes de comenzar a aprender CAD: es extremadamente diverso. AutoCAD tiene una gran variedad de funciones. En este artículo, proporcionaré una visión detallada de las funciones más utilizadas en AutoCAD y también cubriré los entornos de dibujo, las dimensiones, las barras de herramientas y diferentes archivos. Si realmente no tiene experiencia previa con CAD, lo más probable es que tenga que aprender un nuevo sistema operativo. La interfaz es tan diferente de otro software, que es probable que la curva de aprendizaje sea empinada. Sin embargo, si estás dispuesto a aprender, no es imposible y vale la pena el esfuerzo. AutoCAD permite el acceso al mismo plan de estudios básico en un formato en línea. Esta es una manera conveniente de expandir su exposición a AutoCAD, pero se perderá una conexión más personal con su instructor. Ser capaz de adaptarse a su horario es un desafío único del aprendizaje en línea. También podrá trabajar en cualquier proyecto de AutoCAD al mismo tiempo que otros en su clase, pero no obtendrá la experiencia práctica que obtendría en

un curso presencial. La capacitación de terceros es la forma menos rentable de aprender un curso, pero funciona bien. Los estudiantes aprenden el material en el mismo entorno que el instructor, por lo que pueden mantener el mismo nivel de conexión. La desventaja aquí es que los estudiantes no tienen acceso directo al instructor. Tendrá que ganarse el tiempo y el esfuerzo del instructor para aprender el material. Aprender a usar AutoCAD no solo es emocionante, también puede ser muy lucrativo. Si está pensando en un cambio de carrera en el mundo de CAD, ahora es el mejor momento para comenzar su viaje. Es posible que haya oído hablar de las ofertas de trabajo en 3D en AutoCAD; estos suelen ser para graduados universitarios, especialmente si tiene experiencia en CAD. Si tiene experiencia en todas las disciplinas de CAD, los candidatos de entrada lateral son la mejor opción.

Debido a que AutoCAD es el programa de diseño de ingeniería y dibujo más popular, y sus habilidades son un requisito previo para muchos trabajos, los trabajos relacionados con el diseño de edificios, casas, parques, puentes, etc., suelen ser los más fáciles de encontrar. Estos trabajos incluyen redacción, redacción arquitectónica, redacción de planos para paredes, pisos y accesorios, redacción de planos de construcción para proyectos de construcción, plomería, dibujo eléctrico y mecánico, etc. Muchos de estos trabajos pueden clasificarse como redacción. Encontrar buenos trabajos no siempre es fácil, pero puedes aprender muchas habilidades para aplicarlas directamente a tu carrera. Cuando se le invite a abrir AutoCAD, verá un mensaje que dice \"Abrir archivo\". Si elige \"No\", no abrirá el programa Autocad. Para abrir el programa AutoCAD, haga clic en el botón \"\"Abrir archivo\". Aquí es donde primero debe navegar hasta donde se descargó el paquete de Autocad y hacer clic en el archivo. Después de usar AutoCAD para el nivel de principiante, no pasará mucho tiempo antes de que se sienta seguro al usar el software. Los usuarios avanzados que buscan material desafiante deben buscar tutoriales sobre la creación de macros y scripts para AutoCAD. La creación de macros y secuencias de comandos es donde ocurre toda la acción real en AutoCAD. Sin embargo, no necesita preocuparse por estas funciones hasta que se sienta cómodo usando AutoCAD todos los días. Una de las primeras cosas que notará cuando abra el software es que la pantalla está dominada por la ventana principal. La ventana principal es donde pasará la mayor parte de su tiempo en el programa. La ventana principal se divide en dos partes:

- los **Paleta de herramientas**: Aquí es donde colocará cualquier comando, opción y/o herramienta
- los **Lienzo**: Aquí es donde dibujas y editas tu modelo. AutoCAD también viene con plantillas predefinidas que puede usar para dibujar su diseño. Puede abrir estas plantillas y elegir copiar el diseño o puede abrir las plantillas desde el **Formato** menú.Aprenderá más sobre las plantillas en la siguiente sección.

[https://www.tltleague.com/wp-content/uploads/2022/12/Descarga-gratis-AutoCAD-con-clave-de-licen](https://www.tltleague.com/wp-content/uploads/2022/12/Descarga-gratis-AutoCAD-con-clave-de-licencia-WIN-MAC-NUevo-2023.pdf) [cia-WIN-MAC-NUevo-2023.pdf](https://www.tltleague.com/wp-content/uploads/2022/12/Descarga-gratis-AutoCAD-con-clave-de-licencia-WIN-MAC-NUevo-2023.pdf) [https://michoacan.network/wp-content/uploads/2022/12/Descargar-Autocad-2010-Con-Licencia-Grati](https://michoacan.network/wp-content/uploads/2022/12/Descargar-Autocad-2010-Con-Licencia-Gratis-En-Espaol-FREE.pdf) [s-En-Espaol-FREE.pdf](https://michoacan.network/wp-content/uploads/2022/12/Descargar-Autocad-2010-Con-Licencia-Gratis-En-Espaol-FREE.pdf) [https://www.coolshakers.com/wp-content/uploads/2022/12/AutoCAD-Parche-con-clave-de-serie-Clave](https://www.coolshakers.com/wp-content/uploads/2022/12/AutoCAD-Parche-con-clave-de-serie-Clave-de-licencia-X64-ultima-versin-2023.pdf) [-de-licencia-X64-ultima-versin-2023.pdf](https://www.coolshakers.com/wp-content/uploads/2022/12/AutoCAD-Parche-con-clave-de-serie-Clave-de-licencia-X64-ultima-versin-2023.pdf) <https://wetraveleasy.com/?p=42530> <https://www.immobiliarelamaison.eu/wp-content/uploads/2022/12/njegite.pdf> <https://parupadi.com/wp-content/uploads/2022/12/AutoCAD-7.pdf>

https://parsiangroup.ca/wp-content/uploads/2022/12/Descargar\_AutoCAD\_201\_Con\_llave\_con\_clave [de\\_producto\\_Window.pdf](https://parsiangroup.ca/wp-content/uploads/2022/12/Descargar_AutoCAD_201_Con_llave_con_clave_de_producto_Window.pdf) <https://shiphighline.com/wp-content/uploads/2022/12/garrgaet.pdf> [https://visitsalisland.com/wp-content/uploads/2022/12/Descargar-Autocad-2010-Gratis-En-Espaol-Co](https://visitsalisland.com/wp-content/uploads/2022/12/Descargar-Autocad-2010-Gratis-En-Espaol-Completo-Crack-Serial-Y-Keygen-2021.pdf) [mpleto-Crack-Serial-Y-Keygen-2021.pdf](https://visitsalisland.com/wp-content/uploads/2022/12/Descargar-Autocad-2010-Gratis-En-Espaol-Completo-Crack-Serial-Y-Keygen-2021.pdf) [https://www.abacus-property.com/wp-content/uploads/2022/12/Descarga-gratis-AutoCAD-Con-Keyge](https://www.abacus-property.com/wp-content/uploads/2022/12/Descarga-gratis-AutoCAD-Con-Keygen-Con-Keygen-completo-actualizaDo-2023-Espaol.pdf) [n-Con-Keygen-completo-actualizaDo-2023-Espaol.pdf](https://www.abacus-property.com/wp-content/uploads/2022/12/Descarga-gratis-AutoCAD-Con-Keygen-Con-Keygen-completo-actualizaDo-2023-Espaol.pdf)

AutoCAD es un programa CAD potente y fácil de usar que es bastante fácil de usar. Podrá aprender las funciones básicas del programa en solo unas horas, si elige el método correcto. Por otro lado, vale la pena dedicar unos días a aprender el software si lo necesita con mucha frecuencia. Después de aprender AutoCAD, podrá crear dibujos en 2D y modelos en 3D para ayudarlo con su diseño. Desafortunadamente, el proceso de aprendizaje de CAD puede llevar mucho tiempo y tomar mucho tiempo para dominarlo, pero aprender CAD será más fácil con práctica y paciencia. Hay una variedad de formas diferentes de enseñar CAD, y lo más probable es que elija la forma que sea más conveniente para usted. AutoCAD es una aplicación muy complicada que le llevará mucho tiempo dominar. Sin embargo, lo más probable es que encuentre que los beneficios de usar esta aplicación superan el esfuerzo y el tiempo dedicado a aprender los conceptos básicos. A continuación, deberá aprender las numerosas interfaces de usuario de AutoCAD. Esencialmente, la interfaz basada en escritorio de AutoCAD tiene que ver con el control eficiente del software. Como resultado, los usuarios están acostumbrados a la interfaz plana similar a 3D, donde todo es fácil de leer y navegar. Sin embargo, esta característica de diseño también dificulta la navegación en AutoCAD: no hay una jerarquía visible ni una forma de navegar por los menús del software de gráficos. La forma correcta de aprender AutoCAD es encontrar un recurso relevante que se adapte a sus necesidades y compromisos de tiempo. Debe obtener todos los conocimientos necesarios de la manera correcta. Si no tiene la confianza para tratar un tema determinado, es mejor buscar un recurso que pueda ayudarlo. Esto puede incluir plataformas de aprendizaje en línea y kits de estudio. El tiempo que lleva dominar AutoCAD no es pequeño en sí mismo. Debe sumergirse desde el principio, construyendo su camino desde el extremo inferior al superior del software, sus herramientas, los accesos directos de comandos, etc.Esta es la razón por la que es más fácil aprender las barras de herramientas básicas y luego construir desde allí en lugar de comenzar el proceso instalando el software. Una vez que haya dominado la interfaz, puede concentrarse en aprender los accesos directos de comandos, que deberá usar para realizar rápidamente la mayoría de las tareas diarias que realiza en AutoCAD.

AutoCAD es un programa de diseño asistido por computadora que se utiliza para crear dibujos en 2D y 3D. El software es muy popular entre arquitectos e ingenieros y se utiliza en una amplia gama de industrias. Las características de AutoCAD pueden ayudarlo a crear modelos 3D, especificar detalles de construcción y transferir y modificar datos CAD. AutoCAD es un programa de diseño asistido por computadora muy potente y versátil que se utiliza para crear dibujos en 2D y 3D. Con la ayuda de las herramientas de dibujo de AutoCAD, puede esbozar ideas rápidamente y crear un proyecto o una presentación sin tener que depender del lento proceso de usar papel y bolígrafos. Luego puede modificar o modificar diseños, agregar más detalles y producir un proyecto de aspecto más profesional que permitirá que otros lo reproduzcan. AutoCAD significa software de diseño asistido por computadora. Esta poderosa herramienta de diseño está diseñada para ayudarlo a crear gráficos bidimensionales y tridimensionales que se pueden imprimir o ver en pantalla. Puede utilizar el software para crear, modificar e imprimir dibujos, así como crear y diseñar objetos que se puedan imprimir en 3D. Por ejemplo, puede crear un boceto aproximado

para ayudar a sus clientes a visualizar su plan de construcción. Luego puede usar AutoCAD para crear un mejor modelo que pueda mostrar a sus clientes. AutoCAD se utiliza para crear modelos y dibujos en 3D. Este potente software puede crear prácticamente cualquier cosa que puedas imaginar. El programa se utiliza en las industrias del diseño y la construcción para diseñar modelos 3D y crear planos de planta, planos y dibujos arquitectónicos. No puedo decir lo difícil que es aprender AutoCAD porque todo depende de cada estudiante. Diré que definitivamente es posible que una persona promedio use AutoCAD a un nivel profesional. Es importante que las personas se den cuenta de que AutoCAD no se trata solo de usar el software. También es importante que una persona conozca los conceptos básicos de CAD y luego decida qué método de aprendizaje le conviene.No hay atajos para el éxito. Las personas no deben esperar simplemente recibir una licencia y comenzar a trabajar.

Si está interesado en aprender a usar una caja de herramientas dentro de AutoCAD, puede aprender el software usando la función de ayuda integrada. Para usar la función de ayuda, debe hacer clic en el icono del signo de interrogación y luego seleccionar la opción adecuada para la ayuda que necesita. Si bien puede acceder a esta ayuda en la barra de menú principal e iniciar una nueva sesión de AutoCAD, también debe aprender a hacerlo si necesita la ayuda para otras actividades. Recuerde mantener abierta la ventana de ayuda. En los EE. UU., alrededor del 52 % de las personas prefieren aprender a través de la experiencia práctica, lo que sugiere que muchas personas desean aprender a usar la caja de herramientas. Como la mayoría de los programas educativos, aprender AutoCAD a través de la experiencia práctica puede ser un poco costoso. Aprender AutoCAD interactuando con otros estudiantes en una clase suele ser la forma más económica de aprender. Muchas empresas patrocinan clases para aprender a usar AutoCAD. Afortunadamente, todos pueden acceder a los tutoriales y videos que ayudan a enseñar AutoCAD. En línea puede ser una forma económica de aprender muchas cosas. Siempre que tenga una conexión a Internet, la web le permite aprender a diseñar dibujos en 2D o 3D desde casi cualquier lugar. Con tanta información disponible para aprender, puede encontrar materiales para usar en la capacitación desde cualquier lugar que desee. Conozca aquí los recursos en línea que lo ayudarán a aprender AutoCAD. Compré AutoCAD la primera vez que tuve que usar un programa CAD. AutoCAD es muy fácil de usar. Solo necesito una comprensión básica de cómo trabajar con el mouse. Tiene muchas opciones y no hay escasez de comandos para aprender. Es un buen programa para alguien que no está muy familiarizado con él, y es muy fácil de aprender. Si vas a usar programas CAD, es un buen programa para usar. Lo encuentro en algún lugar entre la capacidad de realizar una tarea perfectamente sin necesidad de referencia y el que necesita ser fuertemente guiado para realizar la misma tarea con el mismo nivel de competencia.Entonces, si está familiarizado con los fundamentos del software de otras maneras, por ejemplo, en otro software, entonces podría ser perfectamente capaz de aprender a usarlo.